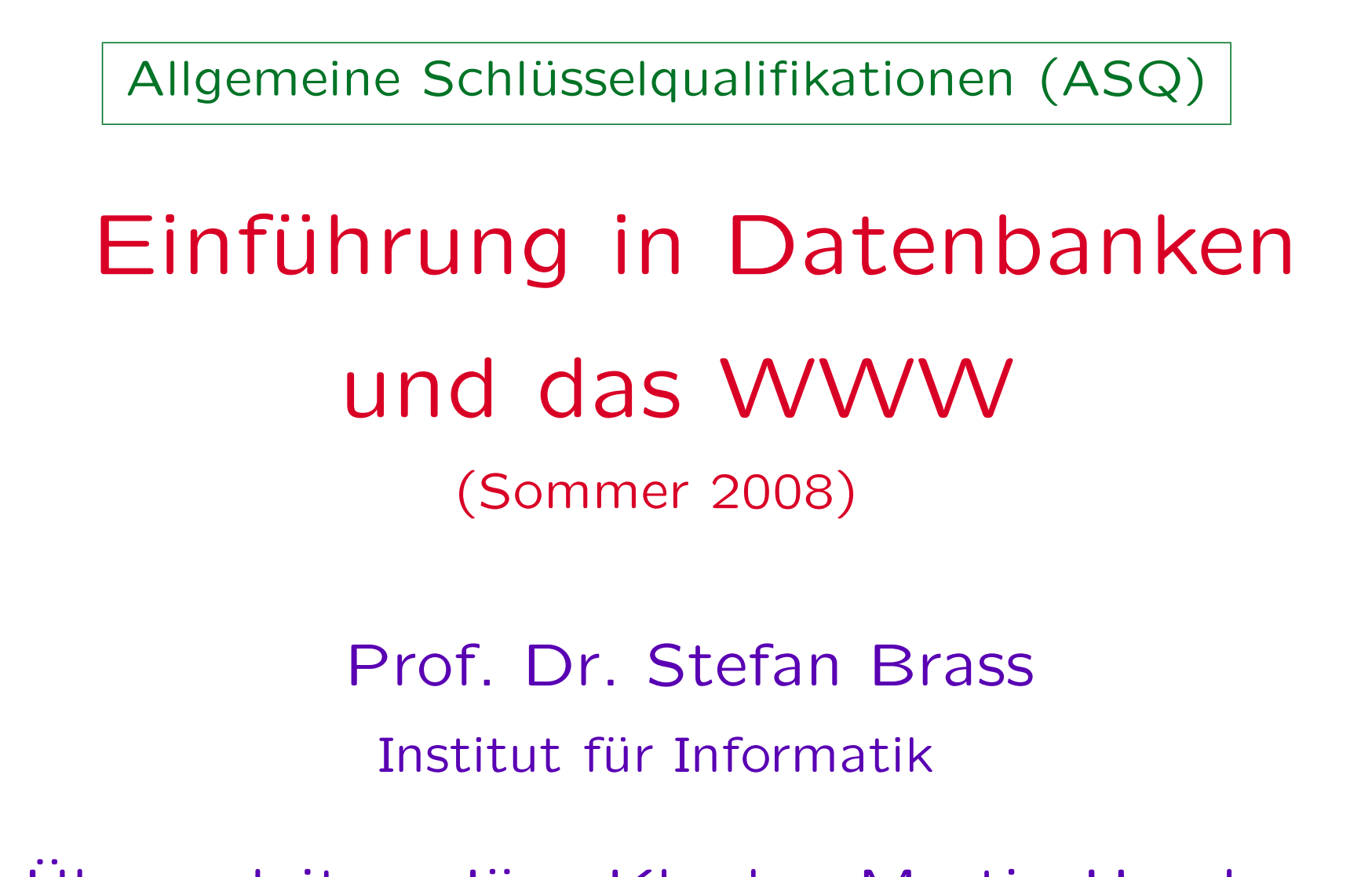

Ubungsleiter: Jörn Klauke, Martin Herzberg

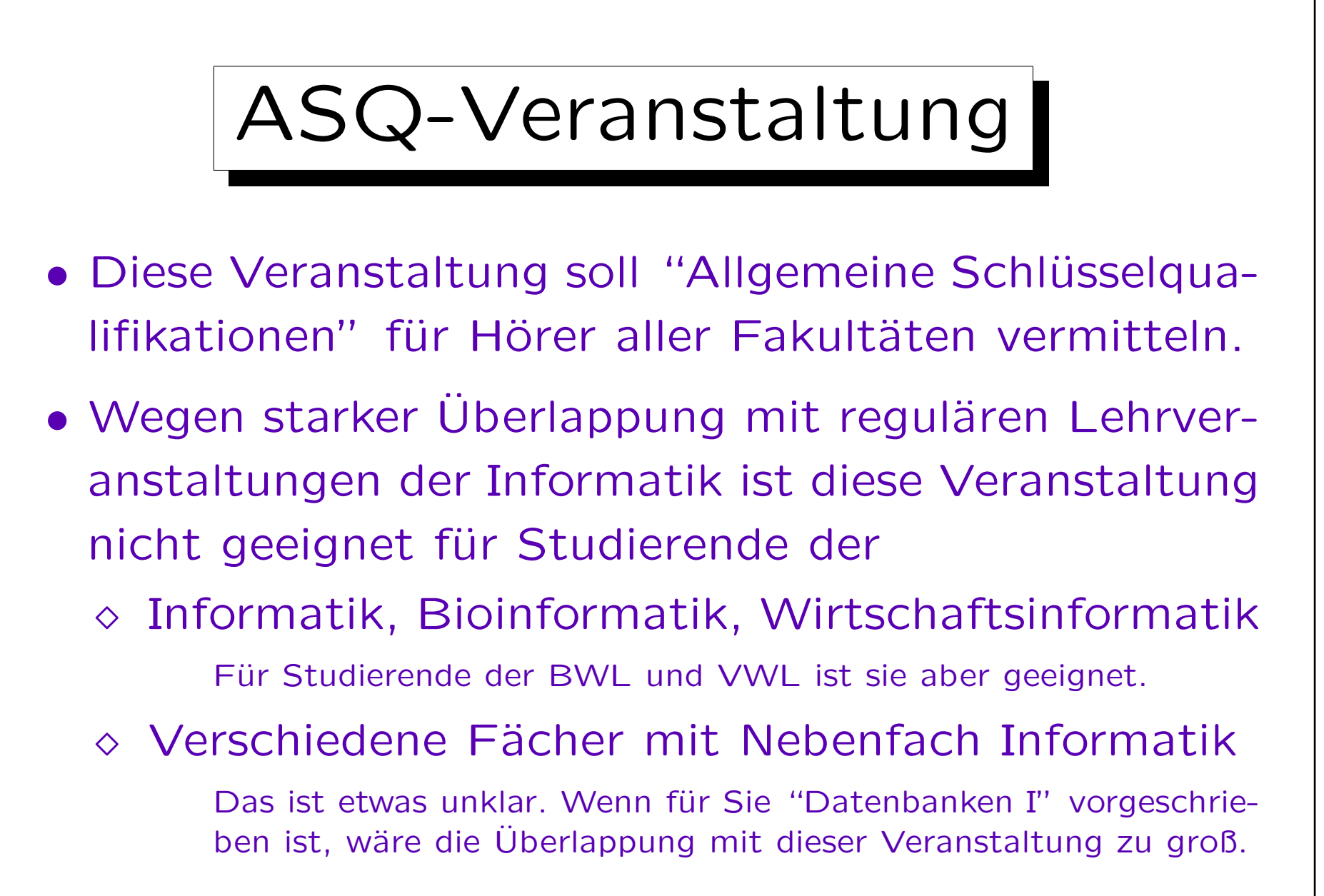

• Wenden Sie sich an Ihren Studienberater.

Motivation (1)

- Heute braucht jeder etwas Informatik, und oft mehr als etwas Windows, ein bißchen Textverarbeitung und E-Mail. Z.B.
	- $\diamond$  eigene Webseiten, eigene Domain.
	- ◇ strukturierte Erfassung größerer Datenmengen in Datenbanken.
	- $\Diamond$  Datenbank-Abfragen für neue Auswertungen der Daten ohne fremde Hilfe.
	- Austausch von Daten in XML.

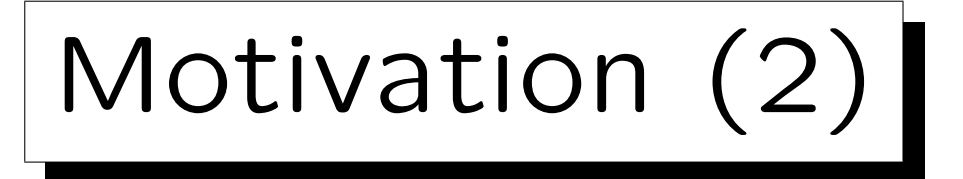

- Natürlich kann man sich das irgendwie aneignen, und kommt oft mit Trail&Error zum Ziel.
- Das ist aber frustrierend: Man fühlt sich dem Computer unterlegen, "der Computer hat immer recht". Man muß solange probieren, "bis es dem Computer genehm ist".
- Man muß den Umgang mit Werkzeugen beherrschen. Sonst beherrschen sie einen.

Es ist gut, daß Sie sich jetzt die Zeit für eine systematische Einführung in einige grundlegende Dinge nehmen. Später hat man weniger Zeit.

• Mit mehr Verständnis macht es auch mehr Spaß.

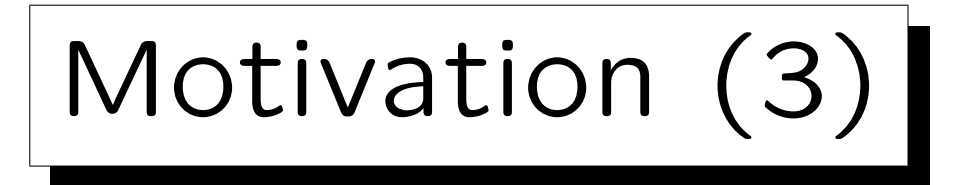

- "Werfen Sie doch mal einen Blick hinter die Kulissen" (unter die graphischen Benutzeroberflächen).
- In dieser Vorlesung werden wir z.B. SQL-Anfragen direkt eintippen, nicht
	- nur vorgefertigte Anwendungen verwenden,
		- die nur einen festen Satz Anfragen (mit wenigen Parametern) erlauben,
	- oder Anfragen mit graphischen Werkzeugen zusammenklicken

mit denen man oft auch nicht beliebige Anfragen erzeugen kann.

• Dann heißt es viel seltener, "das geht nicht".

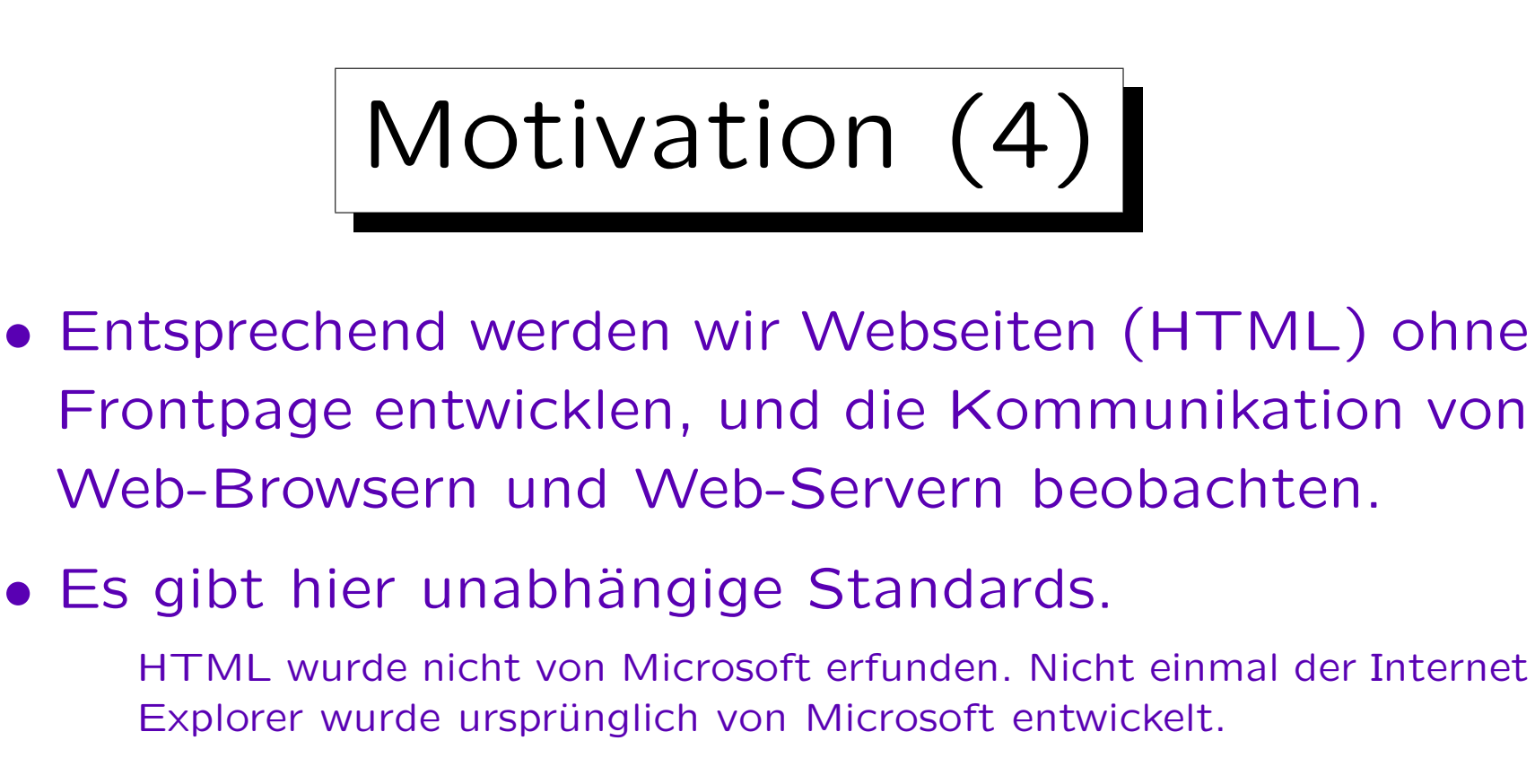

- Wenn man sie kennt,
	- $\Diamond$  kann man viel eher abschätzen, was möglich ist,
	- $\Diamond$  und auch eine etwas kritische Haltung gegenüber den Programmen wahren, die häufig durchaus angebracht ist.

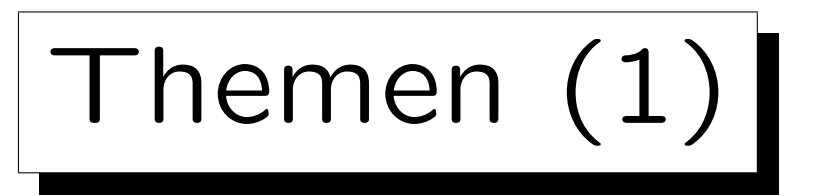

Einführung in Datenbanken:

- Grundlegende Begriffe, DB-Software (Funktionen)
- Relationales Modell, Integritätsbedingungen
- Die Datenbanksprache SQL (recht ausführlich)
- Einführung in den Datenbank-Entwurf

ER-Modell, logischer Entwurf, Normalformen (BCNF).

- Transaktionen (Recovery, Mehrbenutzerbetrieb)
- Sicherheit, Zugriffsrechte, Datenschutz

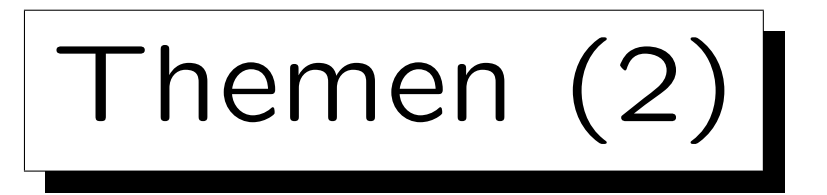

Einführung in das World Wide Web:

- Einführung in das Internet
- Einführung in HTTP: HyperText Transfer Protocol
- URLs und URIs (Uniform Resource Identifier)
- Einführung in SGML und XML
- HTML, XHTML
- Kurzeinführung in CSS (Cascading Stylesheets)
- Suchmaschinen
- Kurze Ubersicht über Web-Programmierung

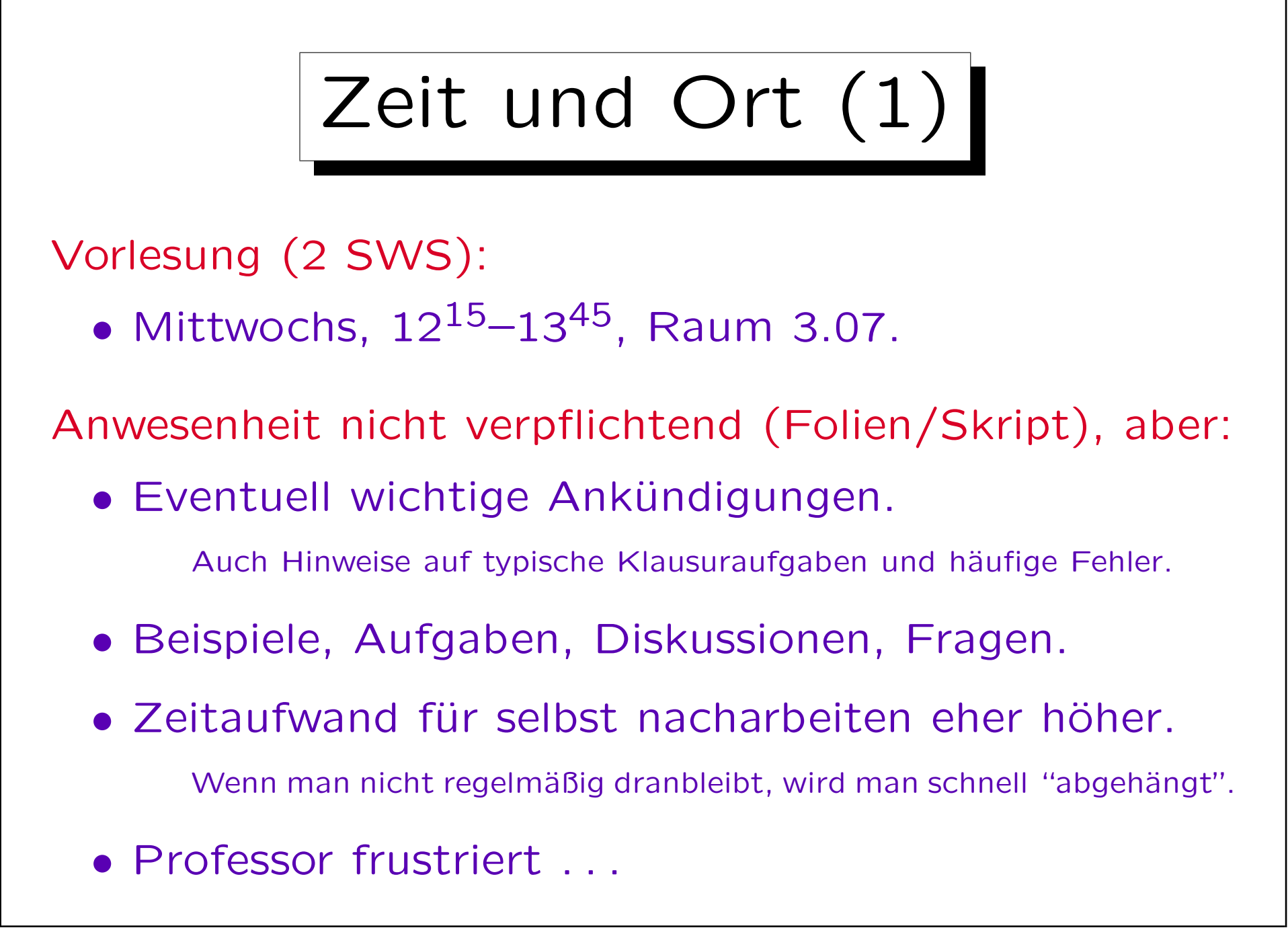

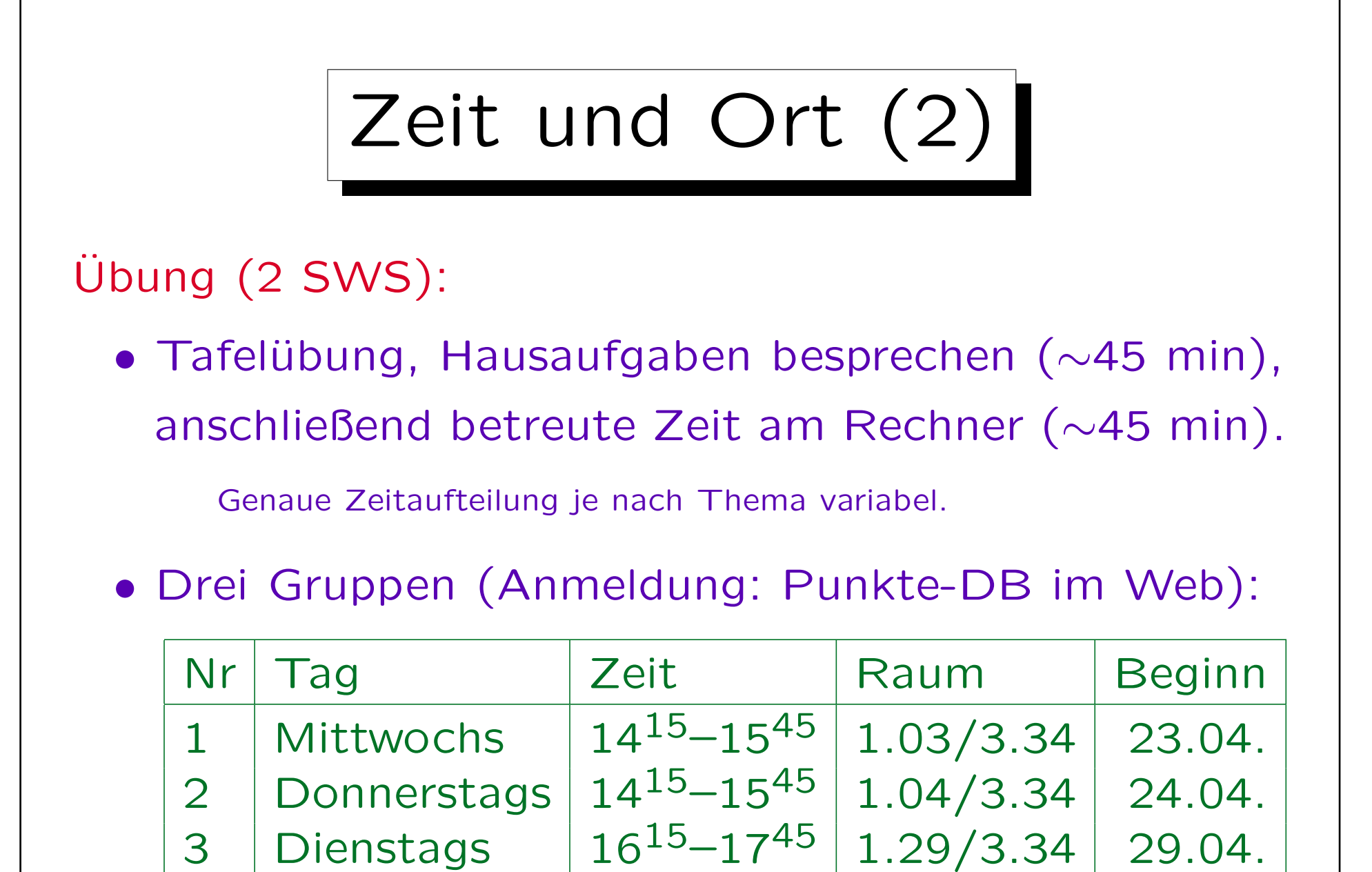

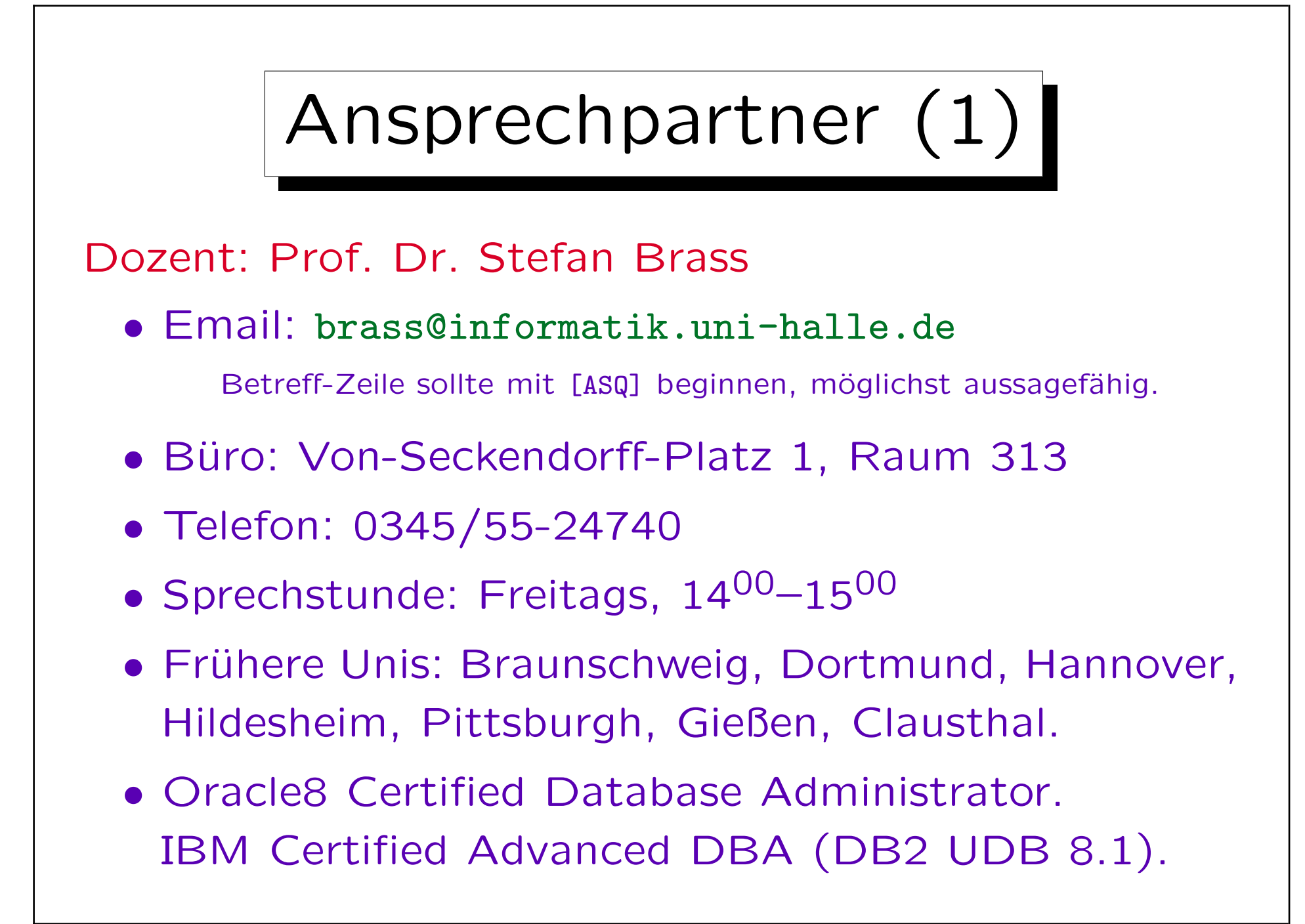

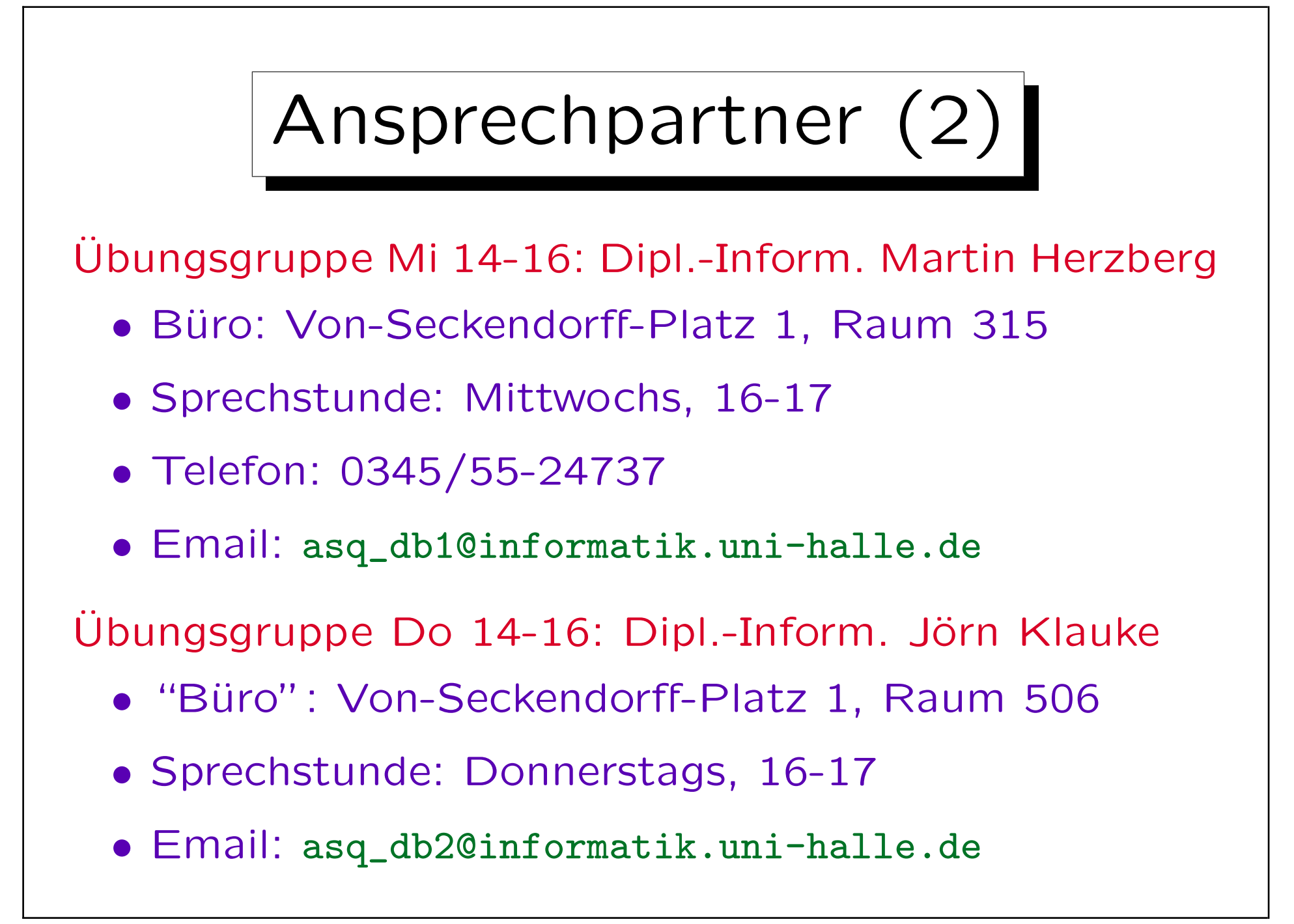

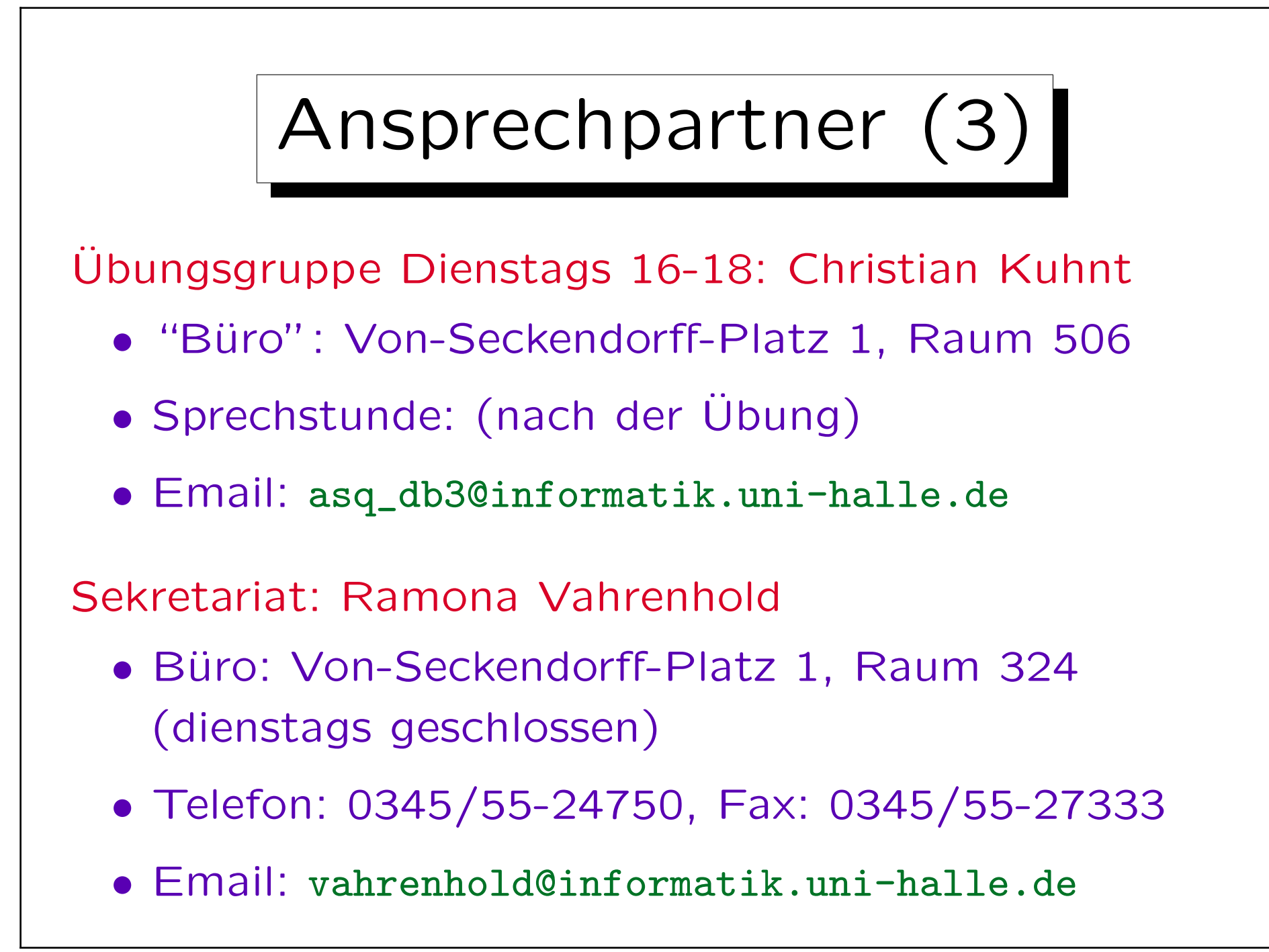

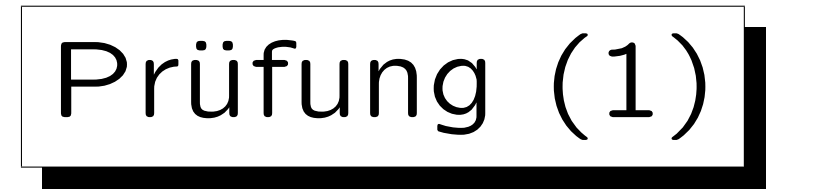

Klausur (geplant für 23.07.2008,  $10^{00} - 12^{00}$ ):

- Bücher, Notizen, etc. können verwendet werden. Bücher sind nur nützlich wenn man sie vorher gelesen hat.
- Praktische Anwendung, kein Auswendiglernen. Alte Klausuren (zu Datenbanken, WWW) im Netz. Ggf. Probeklausur.
- Nachklausur am 24.09.2008,  $10^{00} 12^{00}$ .
- Soweit ich weiß, muß man sich zum Modul anmelden (basierend auf StudIP, aber extra Unterschrift) und ist dann automatisch zur Klausur angemeldet (man kann sich bis 4 Wochen vorher abmelden).

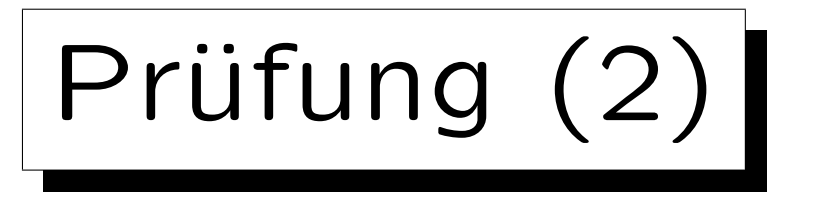

Modulvorleistung (Bedingung für Klausurteilnahme):

• Mindestens 50% der Hausaufgabenpunkte.

Es wäre unklug, nach Erreichen von 50% aufzuhören. Die Hausaufgaben sind eine wichtige Vorbereitung für die Klausur.

• Bearbeitung in Gruppen von 1–4 Personen.

Es können nur Teilnehmer der gleichen Übungsgruppe (gleicher Termin) Hausaufgaben zusammen abgeben. Von gemeinsam erarbeiteten Lösungen bitte nur ein Exemplar abgeben (nur eine EMail)! Sie können Gruppen während des Semesters wechseln oder bei einer Hausaufgabe einmal aussetzen (wenn Sie an der Lösung nicht beteiligt waren).

• Nachweis eigener Bearbeitung, siehe nächste Seite.

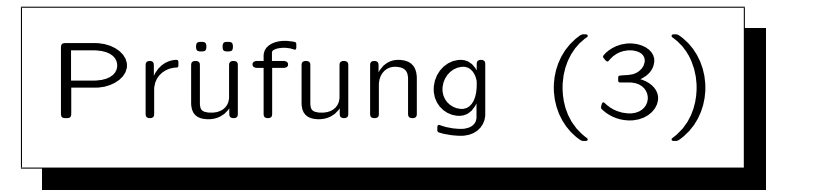

## Modulvorleistung (Hausaufgaben), Fortsetzung:

• Jedes Gruppenmitglied muß jede von der Gruppe abgegebene Lösung erklären können.

Sie müssen ggf. Ihre Lösung in der Übung präsentieren. Es kann auch kleine mündliche Prüfungen geben, in denen Sie zeigen sollen, daß Sie die Hausaufgaben selbst gelöst haben. Je aktiver Sie in der Übung mitarbeiten, desto weniger sind explizite Prüfungen nötig. Ohne solch einen Nachweis bekommen Sie eventuell keine Punkte. Falls Sie öfters nicht zur Übung kommen können, sprechen mit dem Betreuer.

• "Zu ähnliche" Lösungen verschiedener Gruppen haben ernste Konsequenzen (Täuschungsversuch).

Geben Sie einander Tipps bei Problemen, aber nicht die fertige Lösung zum Abschreiben. Das nimmt die Chance zum eigenen Lernen.

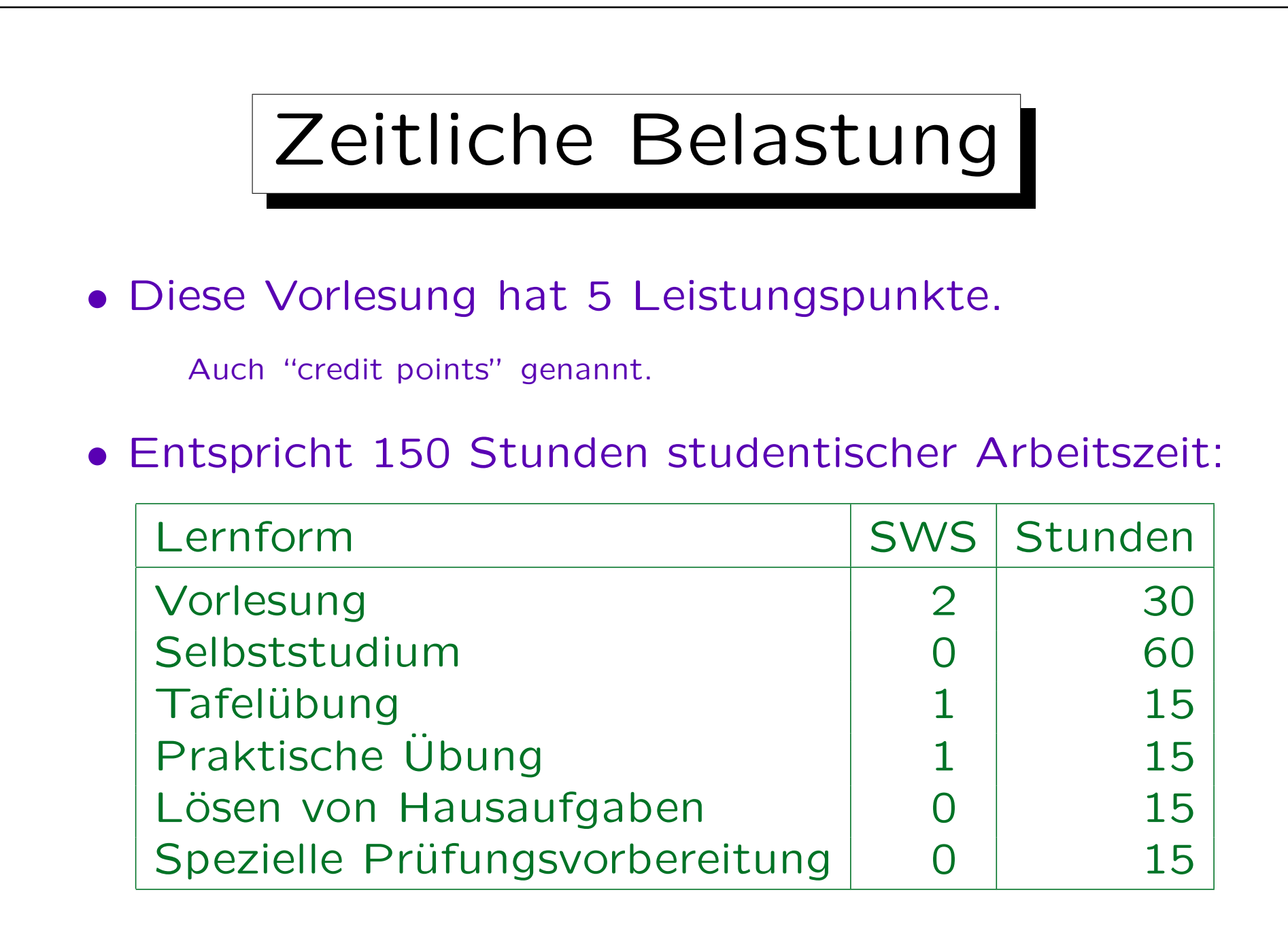

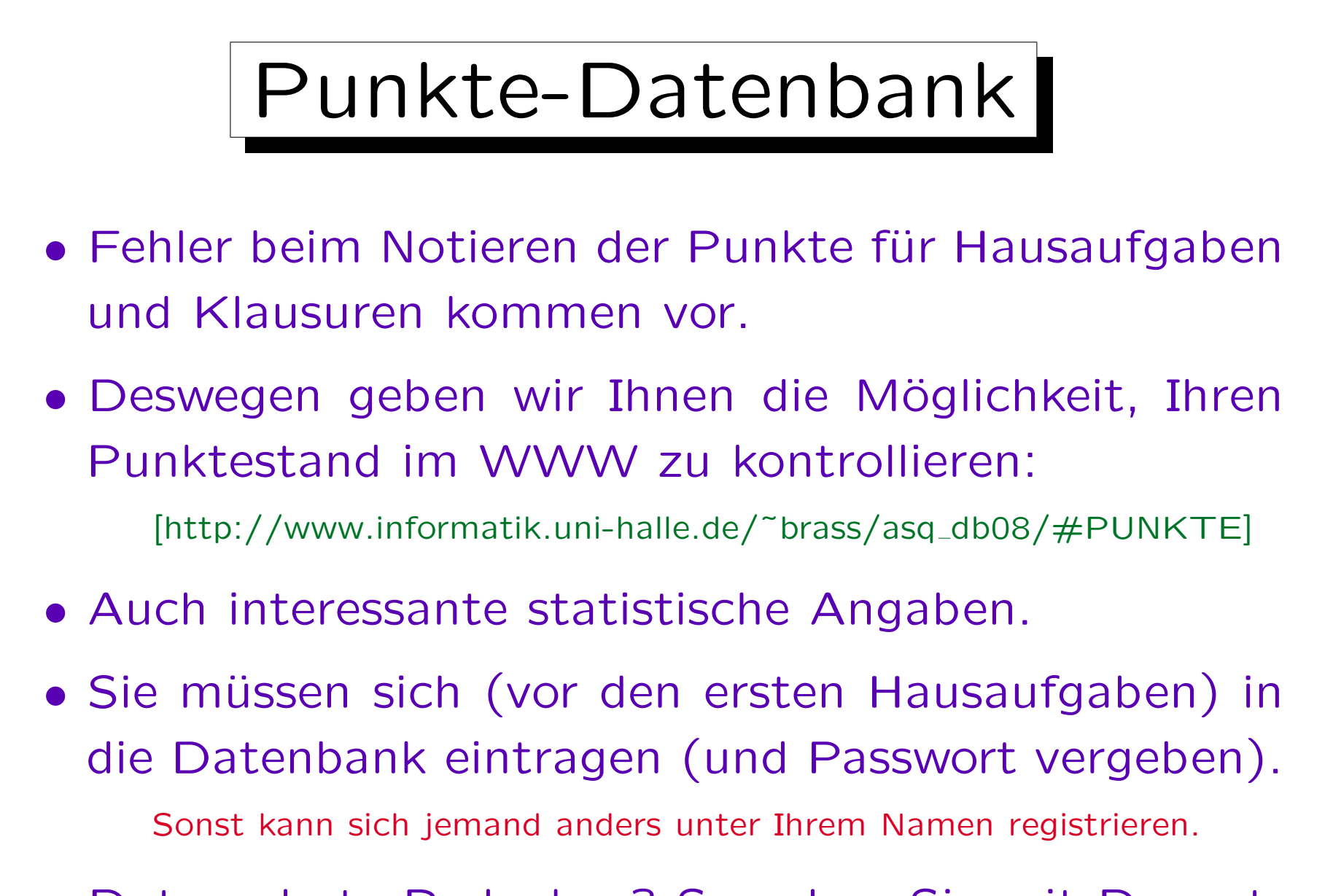

• Datenschutz-Bedenken? Sprechen Sie mit Dozent.

Web-Seite

- Folien werden jeweils vor der Vorlesung vor der Vorlesung auf die Webseite gestellt:
	- http://www.informatik.uni-halle.de/~brass/asq\_db08/

Formate: (1) PDF, farbig, gross, (2) Postscript, s/w, 4:1 verkleinert. Eventuell einige der hinteren Kapitel noch in Englisch.

- Hausaufgaben.
- Alte Klausuren
- Links (z.B. Software, Standards, Tutorials). Im Aufbau
- Forum im StudIP: http://studip.uni-halle.de

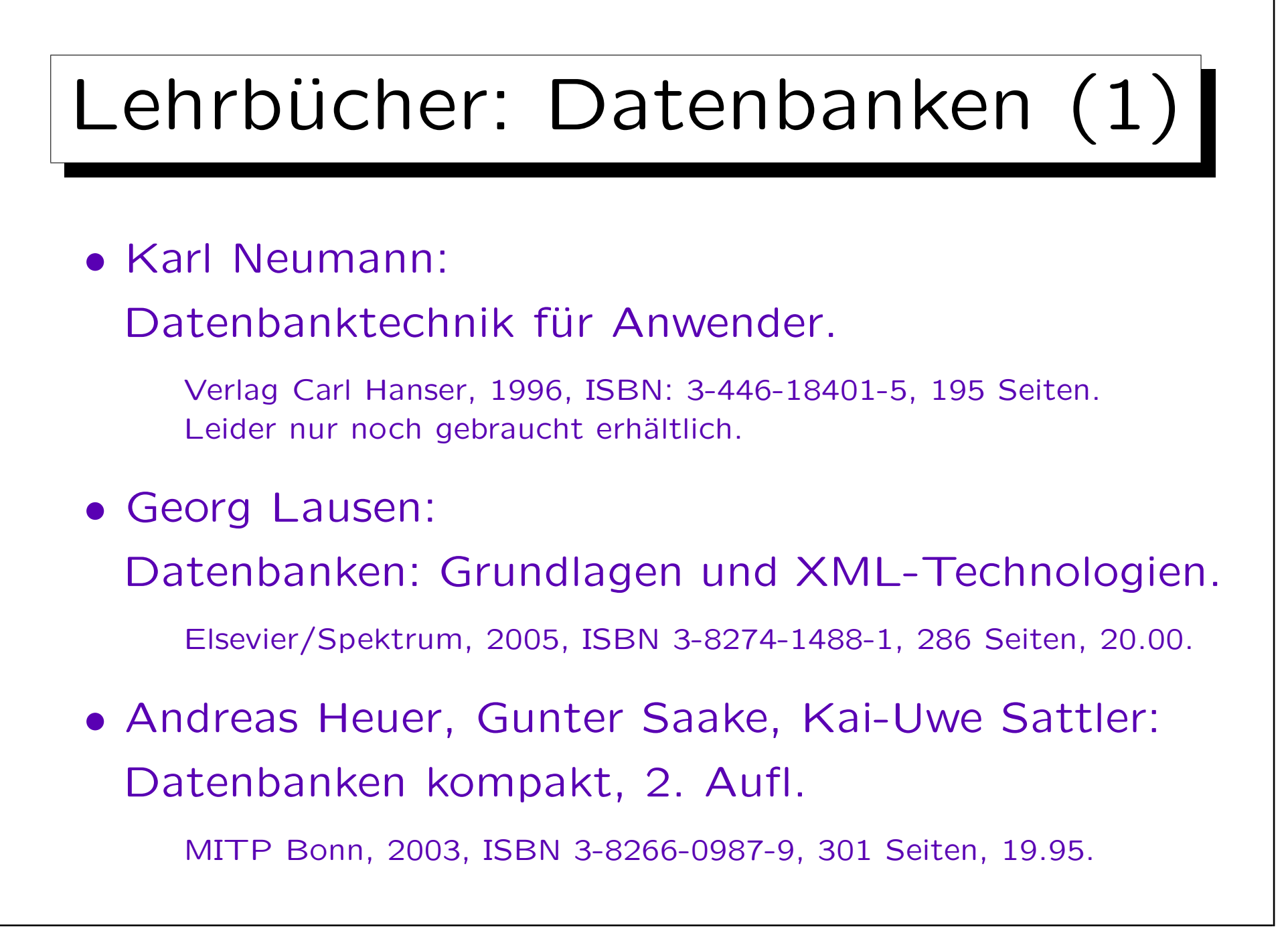

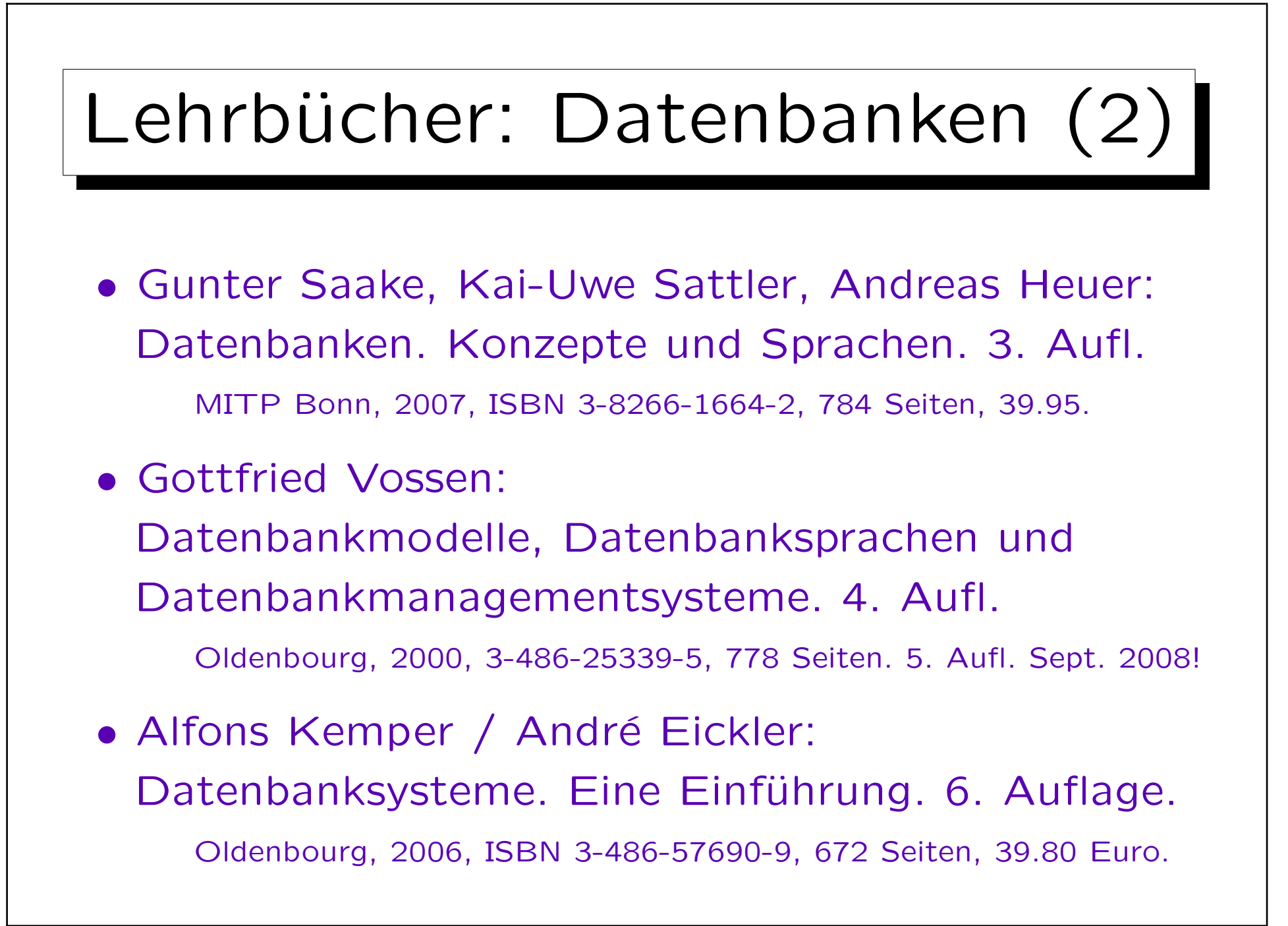

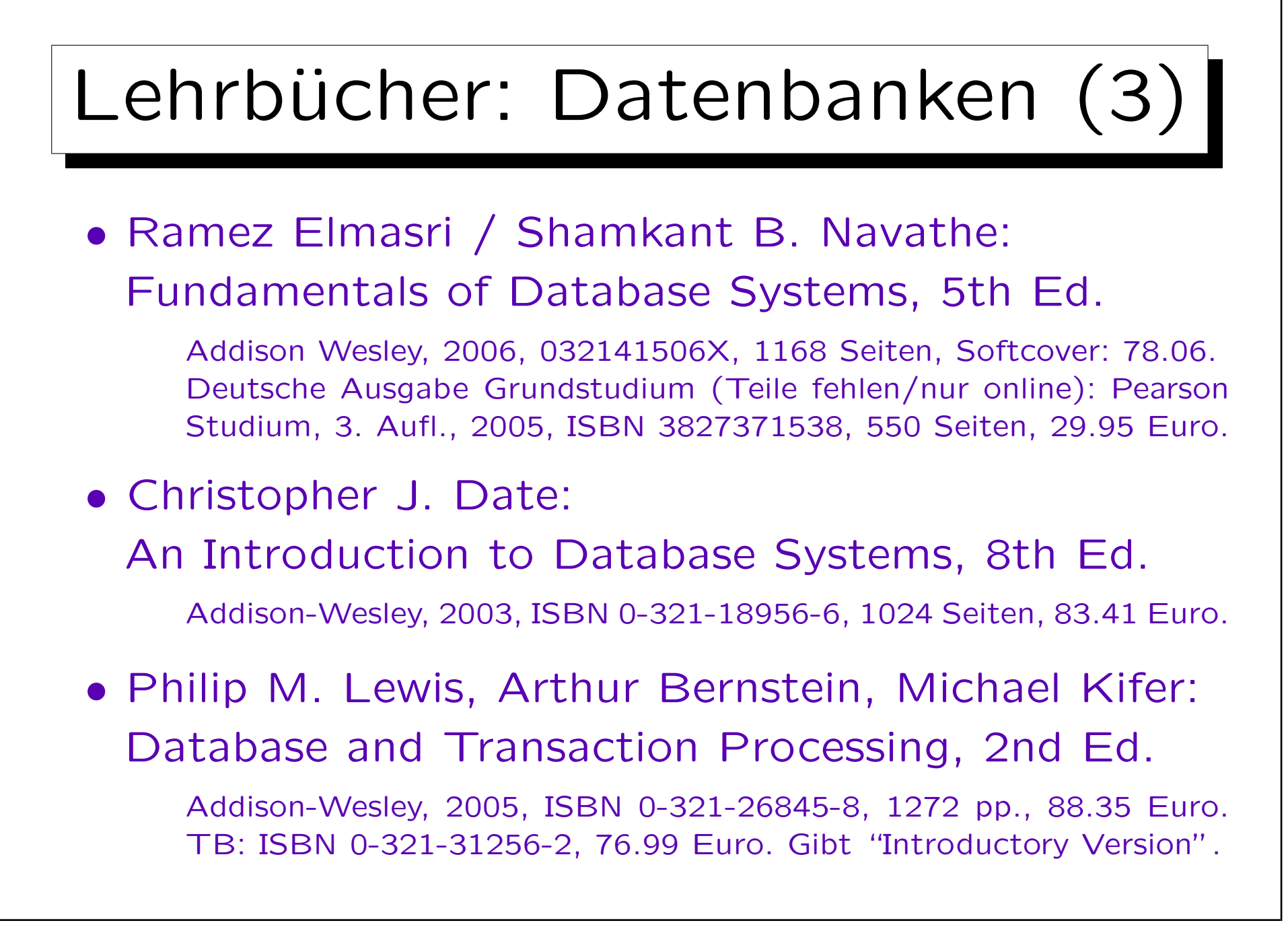

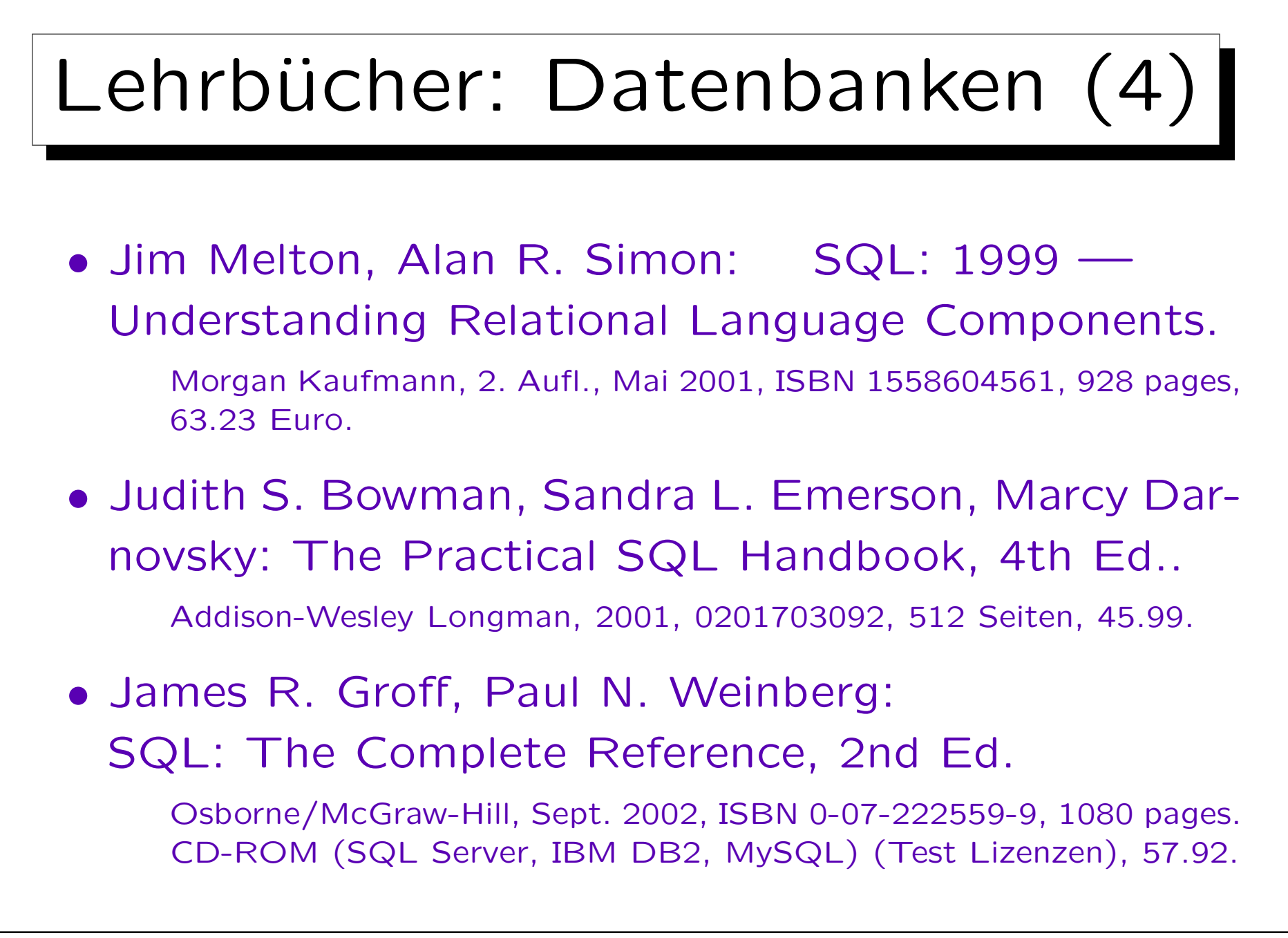

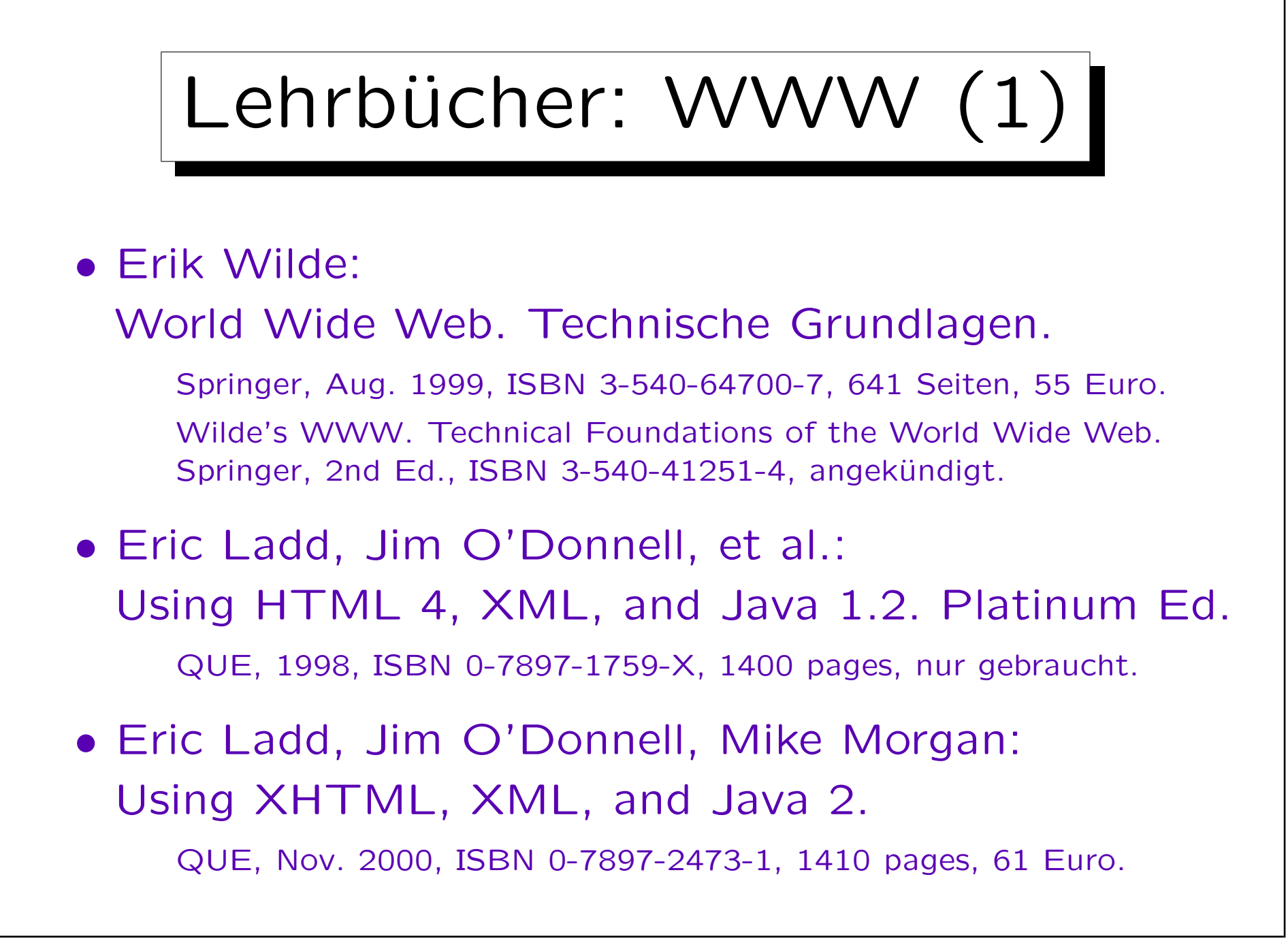

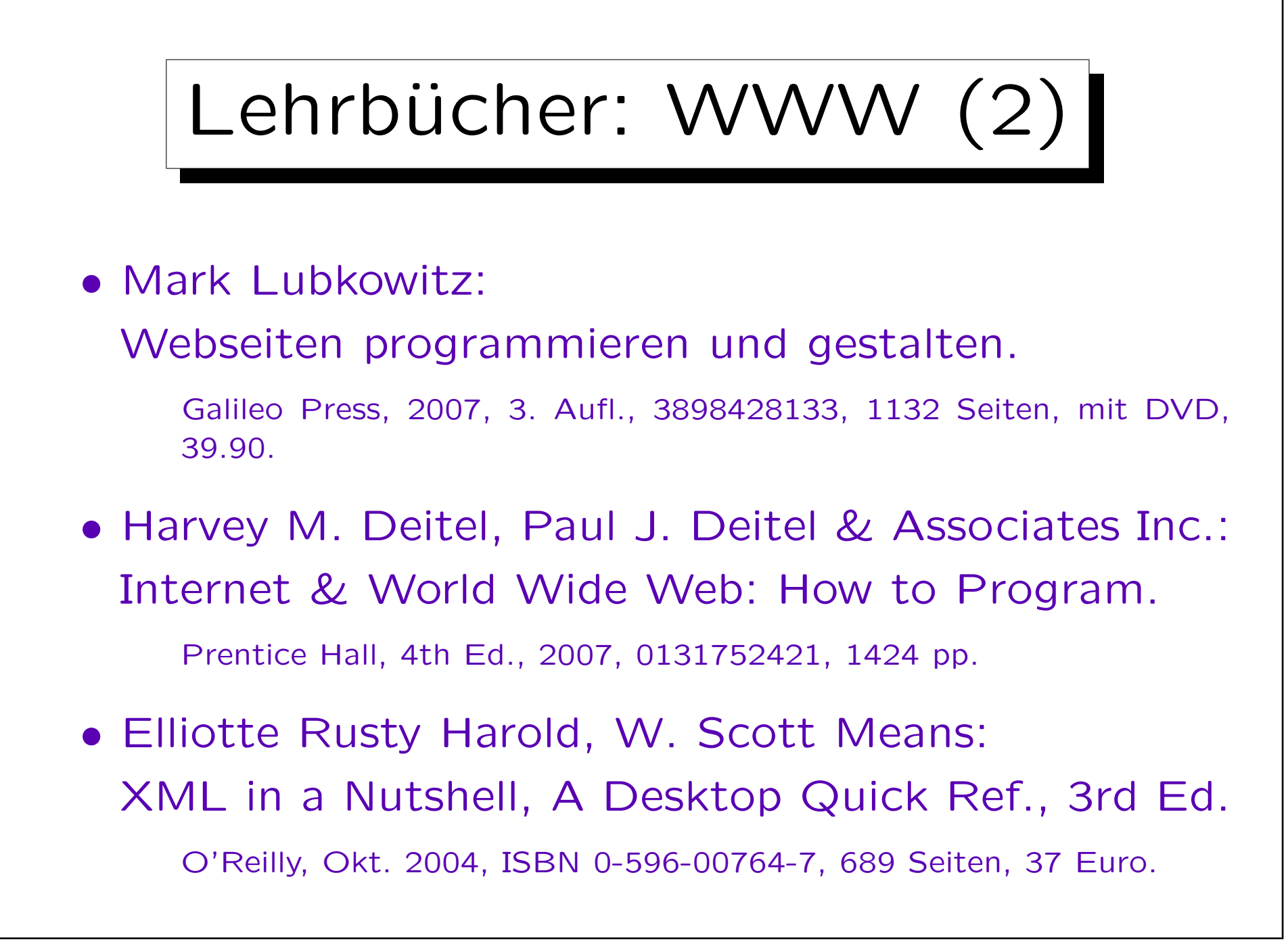

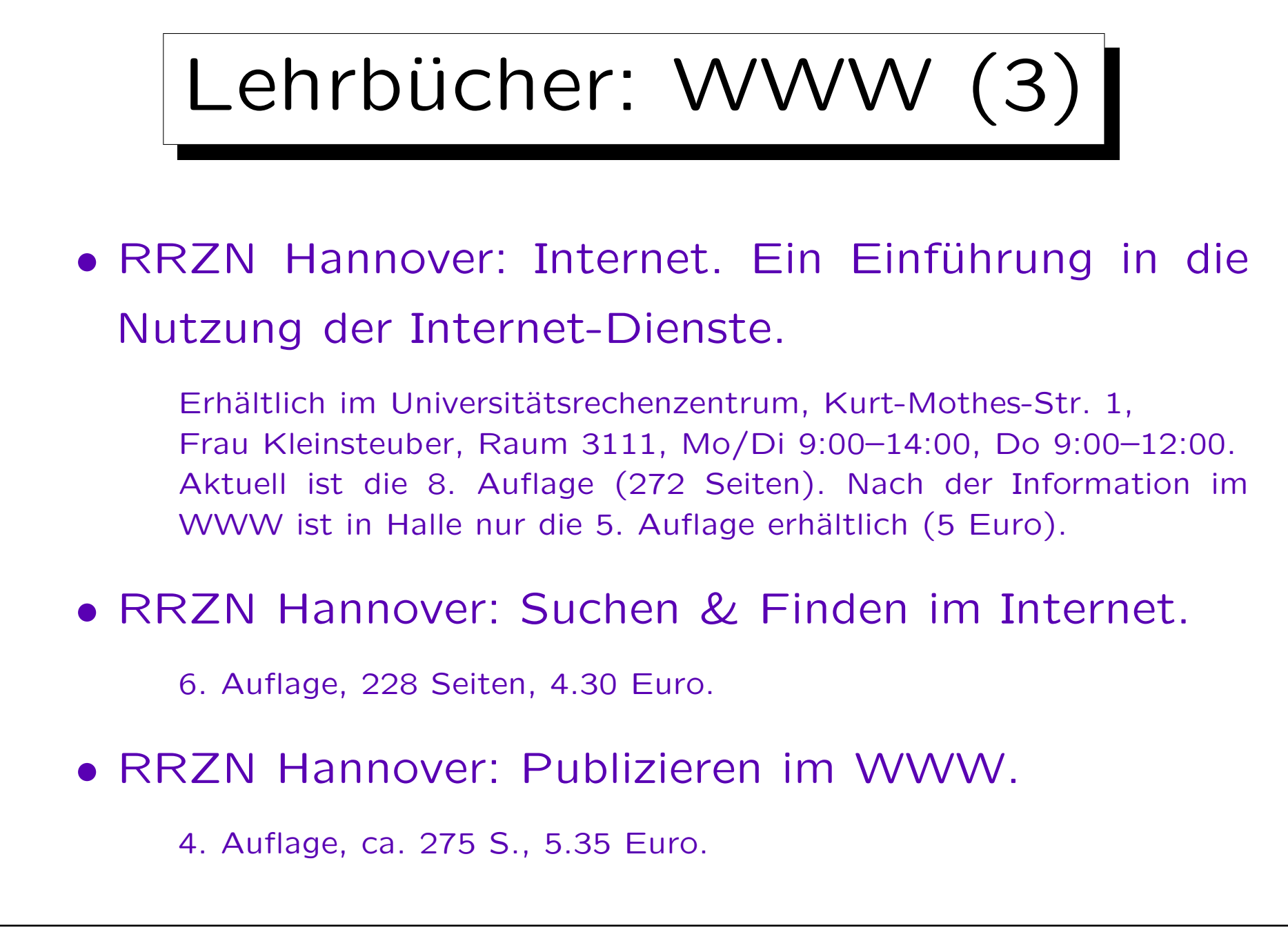

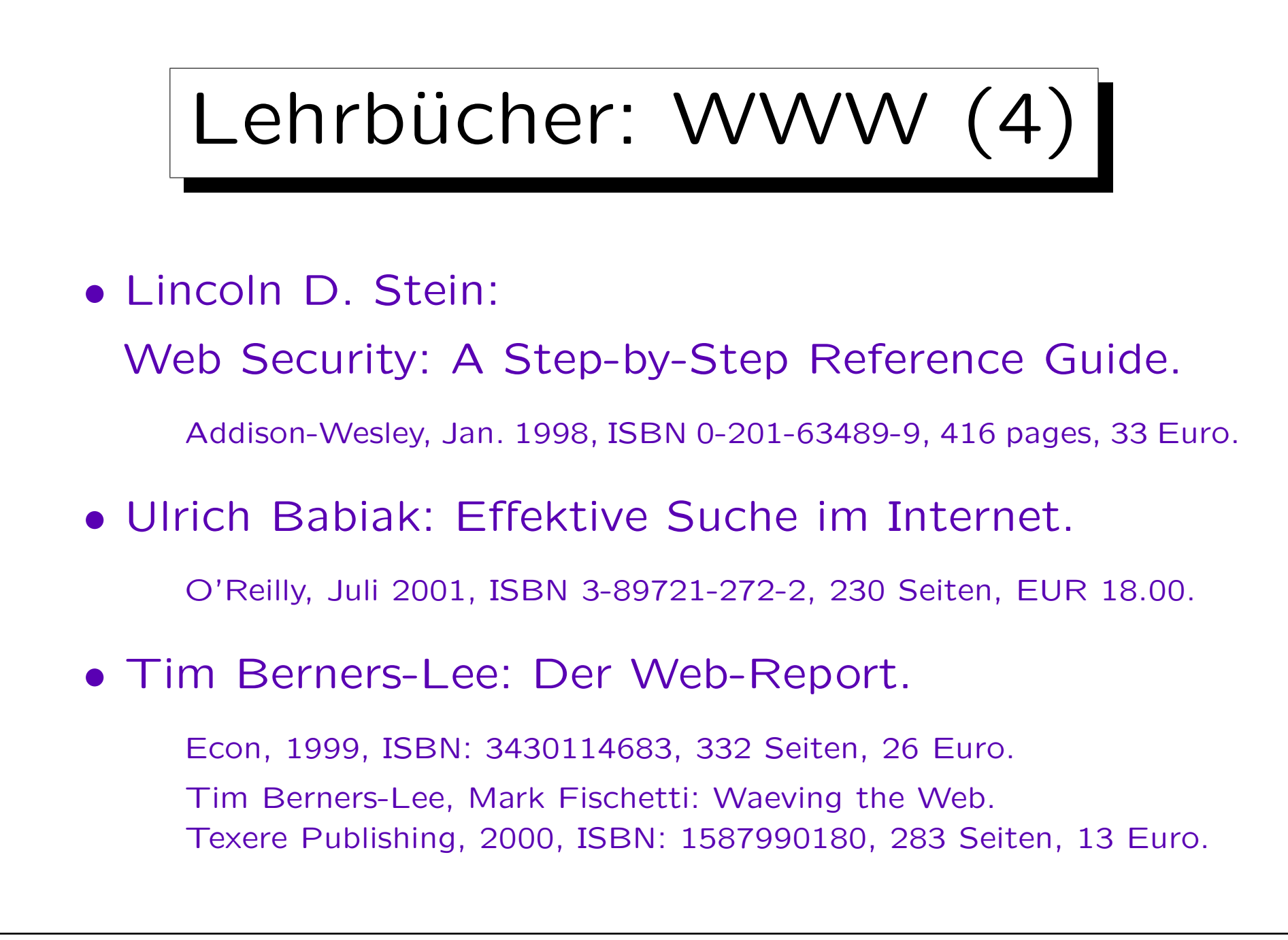

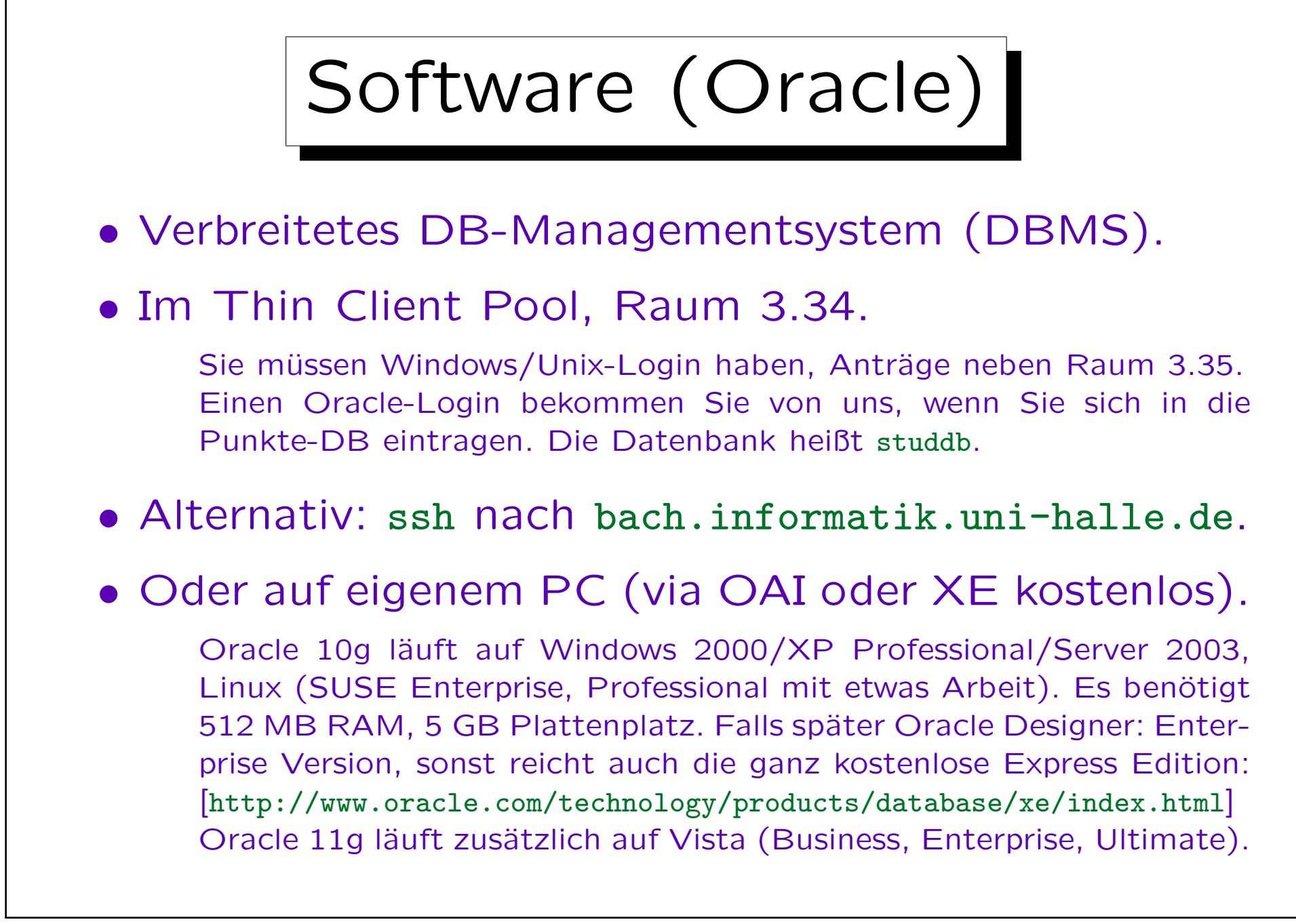

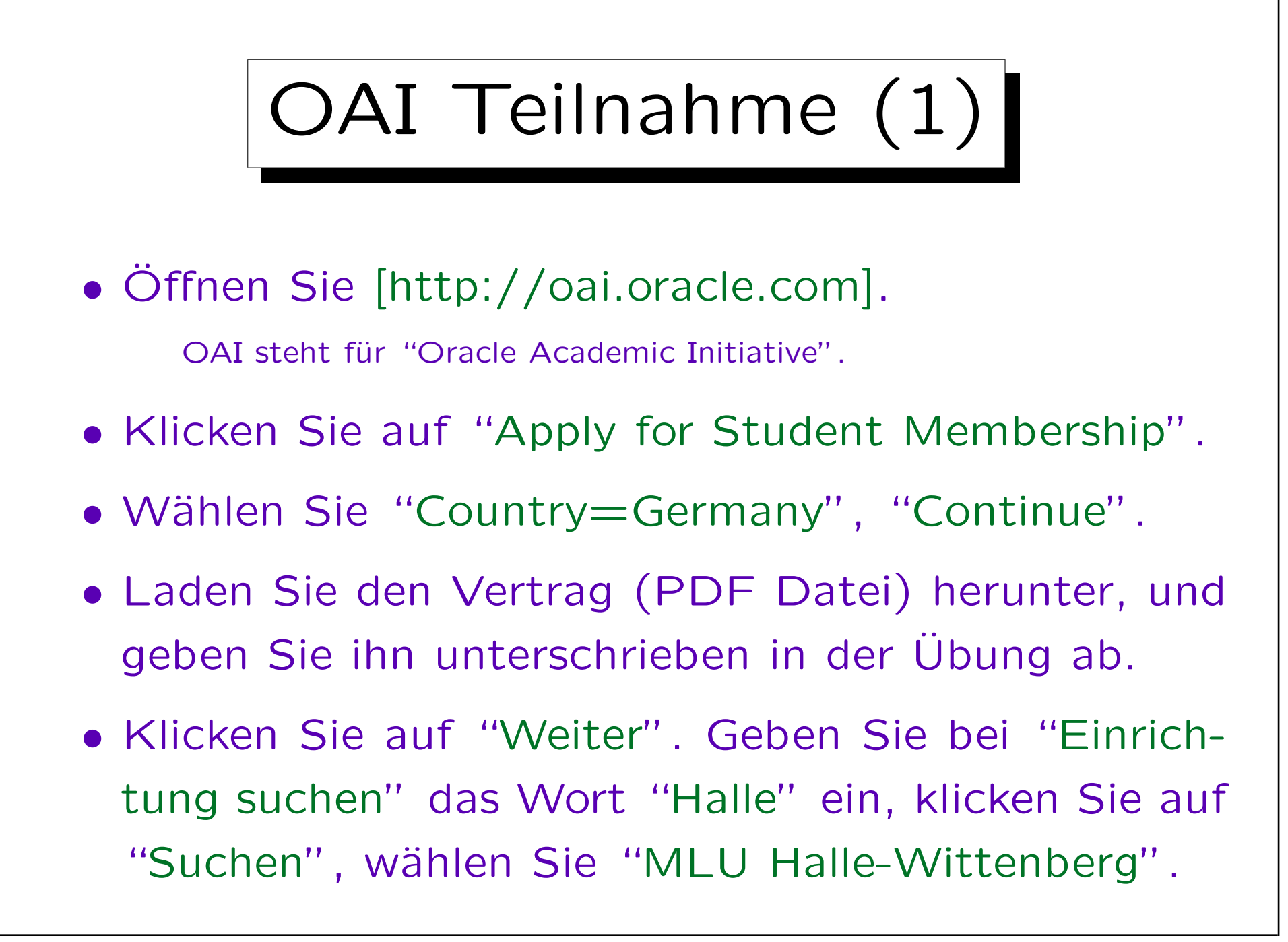

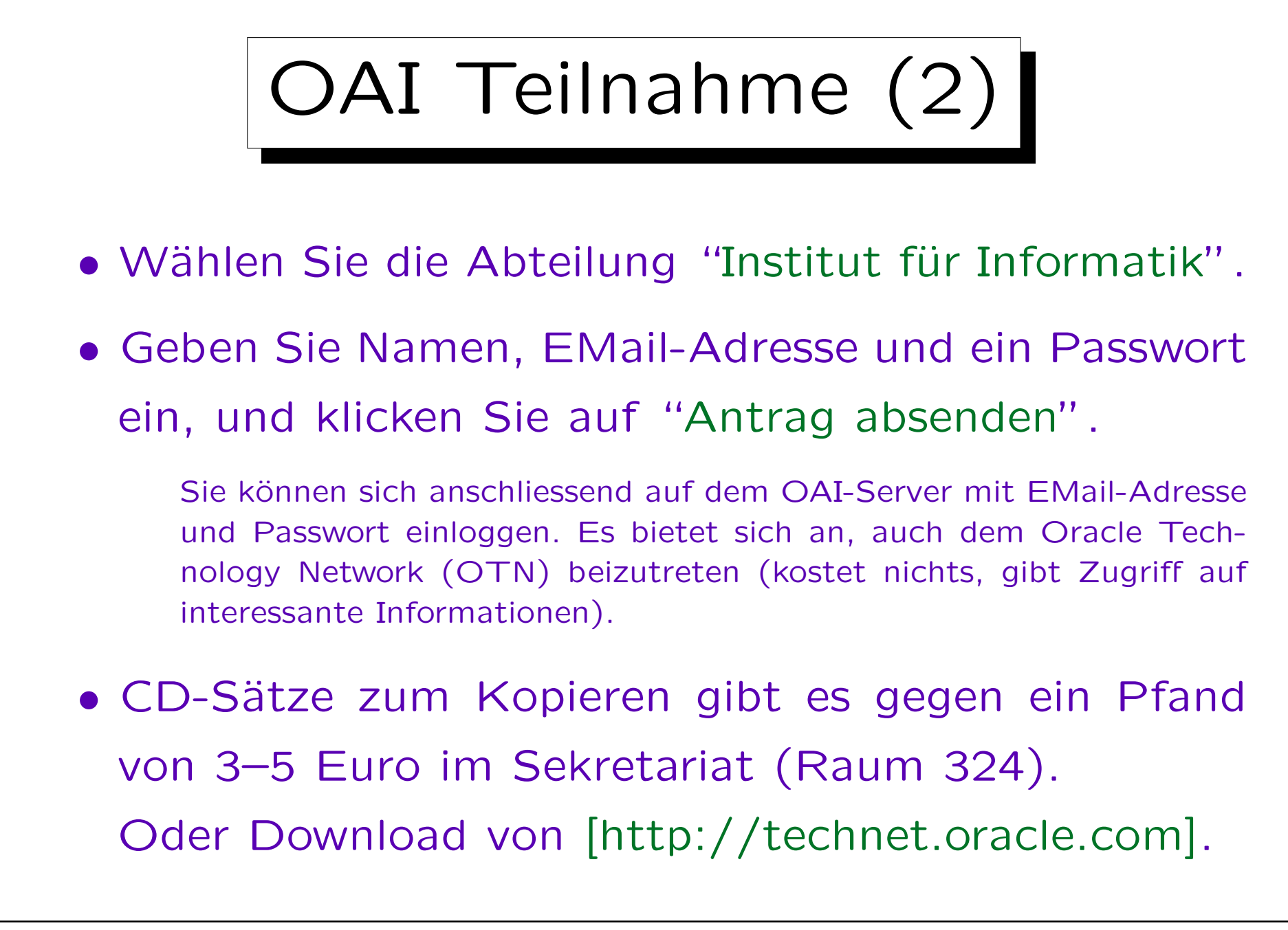

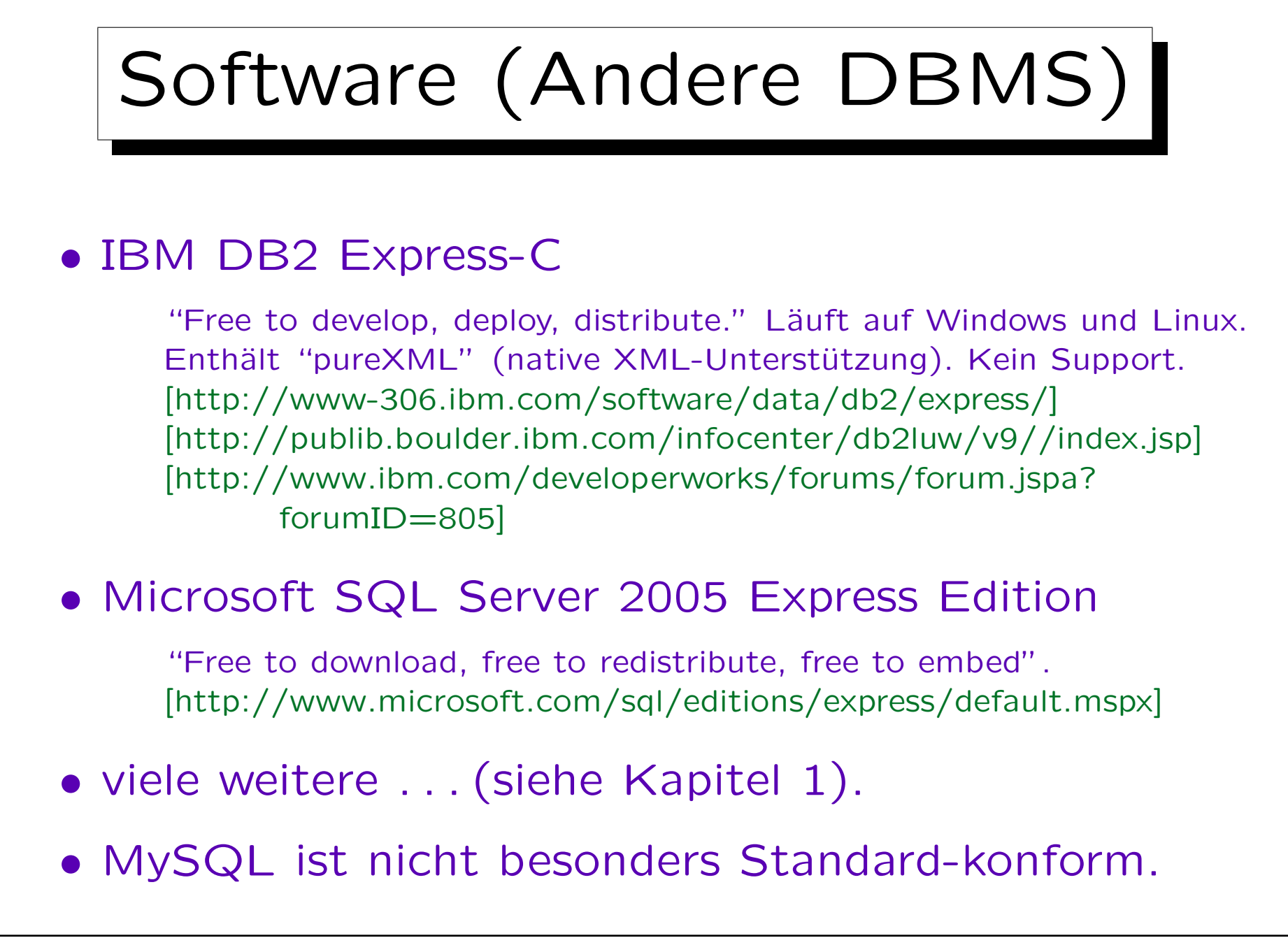

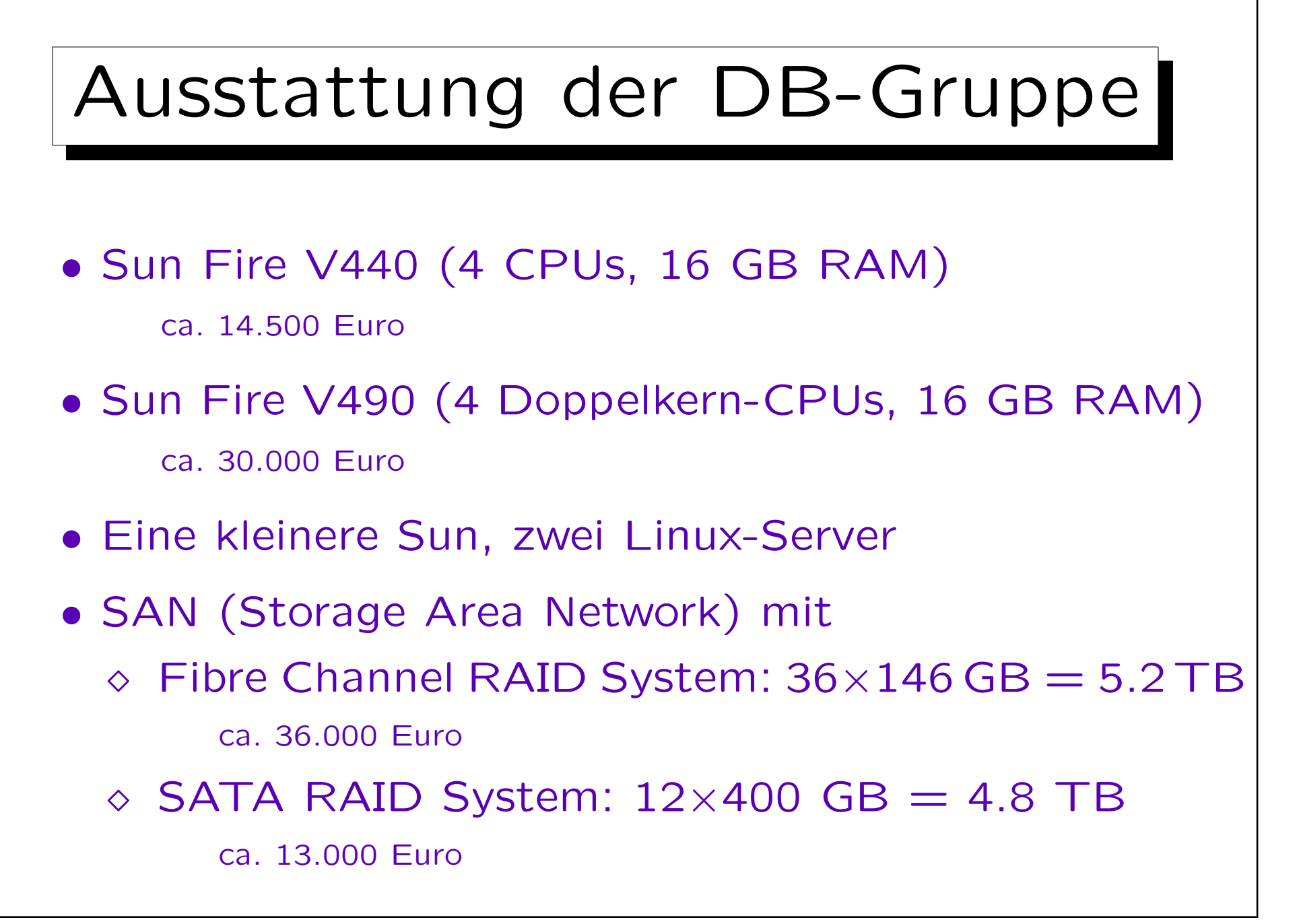

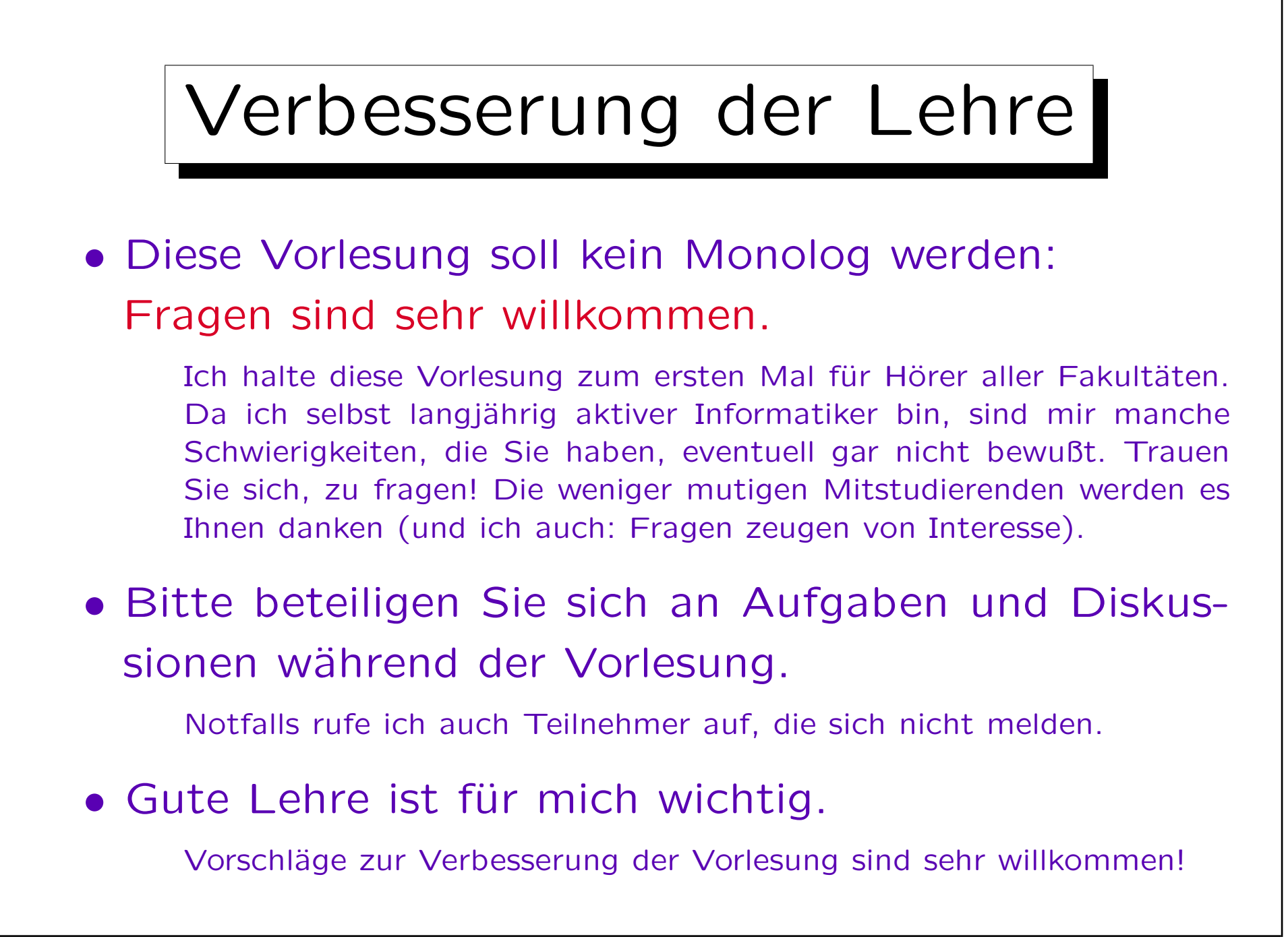

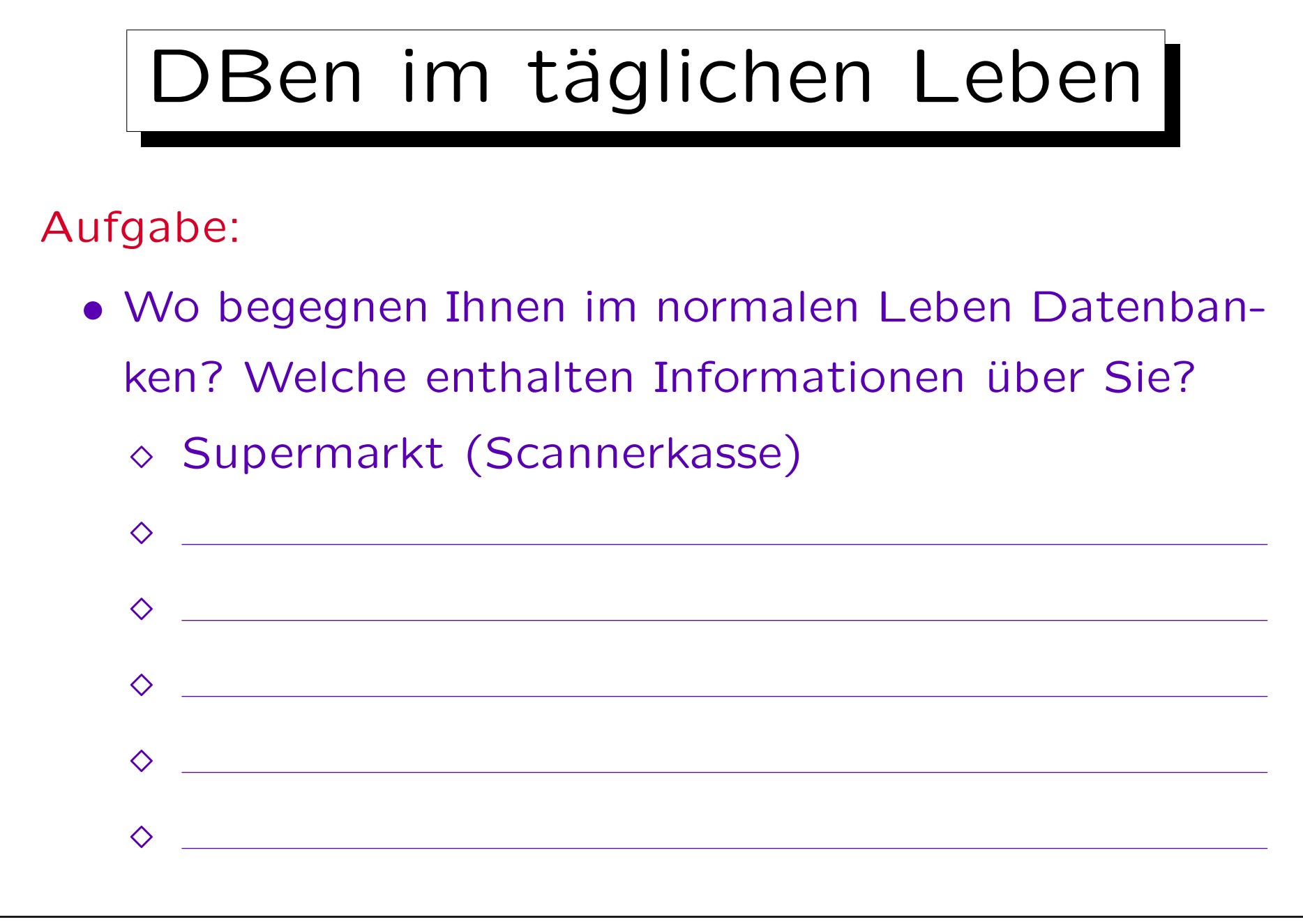